# パーソナル・コンピュータのベーシック(1)

<u> 1999 - Paul Barbara, manazarta amerikana amerikana amerikana amerikana amerikana amerikana amerikana amerikan</u>

# 小林 竜一

# はじめに

この連載の目的は、最近パーソナル·コンピュータ(マ イコン)が 20~100 万円で購入することができ、個人用 に専有して使え,しかもひと昔まえの大型コンピュータ の能力をもっているため,かなりの普及がなされている ので,そのマイコンで使われている言語 BASIC(Beginer's All-purpose Symbolic Instruction Code) につ いて解説をすることである. BASIC は現在はポピュラ ーな言語だと思われているが、意外にまだ使ってよい方 が使っておられないこともあるので紙面を借りその便利 さを示すことにしたい.また, BASIC はマイコンの種 類によっていろいろの変形文法が見られるので本稿で は,主として価格 <sup>100</sup> 万円以下のマイコンの BASIC 比較を行なうことにしたい.

なお, BASIC は文献[ 1 ]の表紙カパーの背表紙に実 に明快な紹介文が載っているのでそれを以下に引用させ ていただく.

# ベーシックとは

1965年アメリカのダートマス大学で開発された (BA-SIC) 言語とその処理系は、初心者にとってたいへんと っつきやすく,熟練者にとって使いやすい優秀なシステ ムだと定評がある. その特色は, 国FORTRAN に似て いる,回ALGOL のよいところがとりいれてある,回入 力データのケタを合わせる必要がない(自由書式),回出 力の書式を特に指定しなくても印字される(標準書式), 置かなり自由に"見出し"を入れたり間隔をつめたりも できる,固整数と実数の区別にあまり気を使わないでよ い,団リスト(一元表)とテーブル(二元表)が使える,国 行列演算が備わっていて,それが強力かつ柔軟である, 図プログラムを修正して再び実行することがきわめて作

こばやし りゅういち 立教大学

1981 年 1 月号

易にできる,固人間と計算機との対話に適する機能があ る.

BASIC ははじめ大型コンピュータを TSS 端末(電話 回線を利用してデータを送受する装置)を通じて使用す るために考えられた.ところがこの言語が計算機と人間 との対話型のプログラミングに適していることから,最 近のマイコンの普及にしたがって,一部の文法をマイコ ン用に追加修正して使われることになって、マイコンと いえばベーシックという状態となったのである。おそら く現在では TSS 端末よりマイコンの上で走っている BASIC のほうが圧倒的に多いのではないだろうか.

本連載はまず基本的な BASIC としてその創案者の KEMMENY & KURTZ [1] のものを要点だけ平易 に説明する.その後に以下に示す各社のマイコンの BA-SIC の特長を述べることにする. ○IEE 社(MITS 社日本代理店) ALTAIR BASIC

○COMMODORE JAPAN社 コモドール BASIC ○シャープ社 BASIC mz-80 シリーズ ○TEXAS INSTRUMENTS社 TI-99/4 ベーシック 横河ヒューレットパッカード社 HP-85 ベーシック QTANDY 社(タンディラジオシャツク) TRS-80 1

ベーシック(レベル II)

以上6社以外にも資料が手に入れば追加解説を行な う。たお、これはすべて各社のユーザース・マニュアル などを入手して行なうもので,実際にマイコンを使用し て確認していないので筆者の不注意な記述が皆無ではな いおそれがある.この点をあらかじめお許しを願い,資 料を提供してくださった各社にお礼を申し上げる.読者 がお気づきの誤りについては筆者にお知らせ給われば後 の誌面をお借りして訂正させていただきたいと思う.

1.  $\sim -5$ ック (BASIC)

まず最初に基本的な(初めて世に出たときの) BASIC について解説する. 実例について BASIC でプログラム

 $\bullet$ 

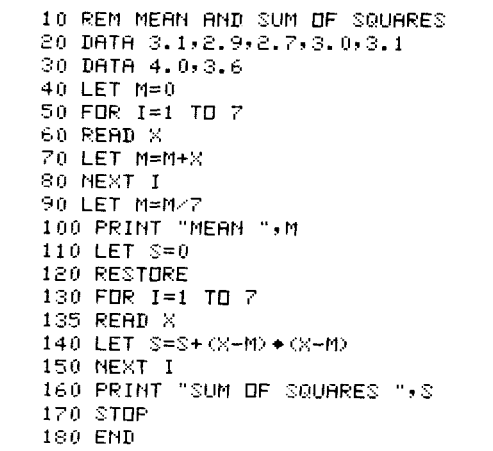

図 1 平均値と平方和のプログラム

してみよう.

「実例1] 次に示すデータの平均値を出せ、またそのあ とで平方和を出せ.

 $\overrightarrow{7}$  -  $\overrightarrow{9}$  : 3.1, 2.9, 2.7, 3.0, 3.1, 4.0, 3.6

図1のプログラムを解説する. まずREM 文である. これは注釈(Remark)であって何も実行はされない. プ ログラムの中に何をするのか書いておく憶え書きにつか う. 次にDATA 文である. これはデータをしまう領域 を示す. 図1のように書いても、または、

20 DATA 3.1, 2.9, 2.7

30 DATA 3.0, 3.1, 4.0, 3.6

と書いても同じである. 次に LET 文である. 次の式の 右辺の値を左辺に代入することを示す。この場合Mとい う名前の記憶場所に0を代入する(メモリークリア). 次 は FOR 文である. これは計算や入出力などの実行文(そ れはこの FOR 文の下に書いてある.)を繰返し実行する ことを宣言する. ただし, I=1から7まで, つまり,

 $I=1, 2, 3, 4, 5, 6, 7$ 

の場合について繰返し実行する. 次にREAD文がある. これはまず最初(I=1のとき)はXという名の記憶場所に DATA 領域の最初の数 3.1 を読み込む. 次の LET 文 でMの中にある数とXの中にある数を加えてこれを新し くMの中に入れる(3.1がMの中に加算). 次に NEXT 文がある. これで I=2 として FOR 文の次の文つまり READ 文に帰っていく. するとこの READ 文がデー タ領域の2番目の数を読んでXの中に入れる。ここで2 番目というのはIが2だからではなく、 READ 文は使 われる毎にデータ領域を先頭から次々に読み出してくる からである. 1度データ領域の数が1つ読まれると、次 に READ 文はその次の数を読む体勢となるのである.

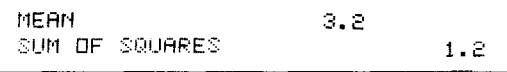

図 2 図1のプログラムの出力例

かくして80番の行番号までを7回繰返すと90番の行に くる.この LET 文によってMの中にデータの平均がで きる(7 でわるから).次の PRINT 文で MEAN<sub>H</sub>(L)は ブランクを示す)と印刷しそのあとに平均値を印刷する. 書式は処理系(インタープリータ、このベーシックのプ ログラムの意味を調べつつ実行するプログラム)が適当 に決めてくれる. 次に 110番の行番号でSという名前の 記憶場所に0を入れる、その次の120番の RESTORE 文で、これはデータ領域のポインタを最初にもどす。こ こでポインタとは次の READ 文がデータ領域の中のど の数を読むべきかを指し示すもののことで、この場合 RESTORE 文でポインタは3.1という数を指し示す. そこで140番の行番号でのXははじめは3.1である. 次 に FOR NEXT のループが図るときはXは2.9である (以下同様). かくしてループを7回まわって次の PRI-NT文にいき、SUM OFL SQUARESL と印刷してSの 内容を適当な書式で印刷してくれる. そして次の STOP 文で計算は終りとなる. 次の END 文はプログラムの終 りを示す.

このプログラムを実行させる (RUN というコマンド (計算機に与える命令) を使うのが普通である). 図2の ような出力が得られる.

◆行番号は普通10番とびにつける. もし2つの行の中間 に新しい行を入れたかったら、いつでも(それらの行を 書き終ったあとでも(実行のまえなら)その中間の番号 の行を追加して、その行に入れることができる.

◆不必要な行(消したい行)は行番号だけ入れると消える (行番号のあとに復帰改行のキーを押す).

◆LET 文の LET を省略してもよい BASIC が最近は 多くなってきている.

◆STOP 文は計算の終りを示し,END 文はベーシック のプログラムの終りを示す.

◆140番の行は S=S+(X-M)↑2と書いてもよい. た だし機種により↑は∧であったり \*\* であることもある. ◆DATA 文はプログラムのどこにあってもよい. 最後 のほうでも構わない(END 文よりは前とする).

◆上例では PRINT 文の中で印刷すべきものをコンマ, で区切っているが、セミコロン;で区別されて印刷され る文字や数字が少しつまって(狭いところに)印刷でき る.

◆変数名は英字1文字がまたはその外に数字1文字をつ

オペレーションズ・リサーチ

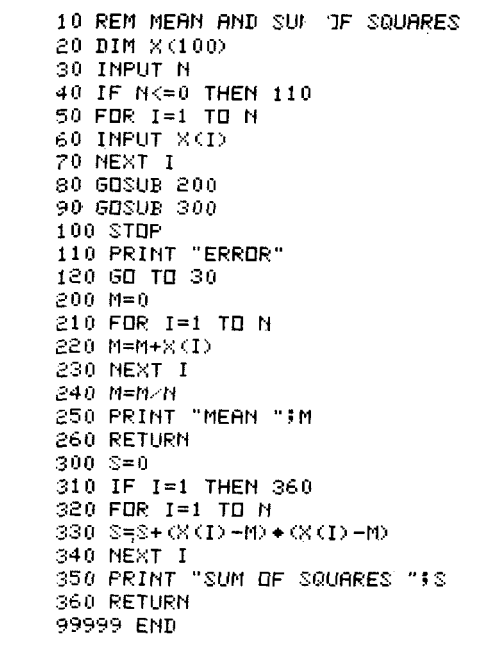

図 3

けたものだけが許される。

上述の例では計算のためのデータがプログラムの中に 書かれていたが、これをキーボードから入力するように し、また平均値を計算するサブルーチン(サブルーチン とは図 3 の中の 200 番の行から 260 番の行までのような ものをいう),平方和を計算する サブルーチンを 別にか くと次の図3のようなプログラムとなる。なおデータの 数も可変とし N という名の 記憶場所に 入れるものとす る.

◆INPUT 文はキーボードから数字(または文字)を読み 込むときに使用する.

◆文字を 読み込む 記憶場所の 名前には 最後に \$ をつけ る. たとえばA\$, B\$, C3\$など(拡張されたベーシッ ク)。

30 INPUT A\$

40 PRINT A\$

などと入出力文が書ける。もちろん以下のようにも書け る.

100 READ A\$, B\$, C\$

110 PRINT A\$; B\$; C\$

÷

300 DATA KOBA, YA, SHI

文字列の長さは60字以内でないといけない.

◆文字列データ領域のポインタを元にもどすには RES-TORE\$ 文を使う.

1981 年 1 月号

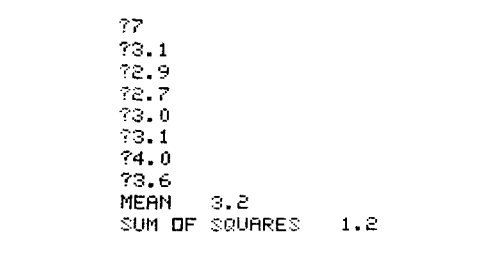

#### 図 4 出力例

◆GOSUB 文 サブルーチンをよぶ命令である.

◆RETURN 文 サブルーチンに必ず1つ以上ないとい けない。 よばれた所の次の文へ帰る.

◆ IF THEN 文 IF と THEN の間に書かれている 条件が満たされているとき THEN 文のうしろに書かれ た行番号のところへ飛んでいく.

IF(条件式) THEN(行番号)

◆RESEQUENCE というコマンドが使える。これは行 番号をつけ直す命令で、これによって行についた番号と, それに関係のある IF THEN 文と GO TO 文の番号を つけ直す. RESEQUENCE とだけ入れると10番を最初 の行にし、あとは10番ずつ加えた行番号をつけてくれる (そういう機械が多い).

◆プログラム全文を印刷させるのに LIST というコマン ドが使える(そういう機械が多い).

◆DEF 文によって新しい関数を定義できる。たとえ ば.

20 DEF FNA(X, Y)=SQR(X  $\uparrow$  2+ Y  $\uparrow$  2)

とすると SQR が平方根を表わす関数なので、これで  $f(X, Y) = \sqrt{X^2 + Y^2}$ 

という関数が定義される. 関数の名前は英字3字で最初 の2字は FN と決められている.

◆BASIC では以下に述べる11の関数が使える(もちろ ん DEF 文なしで使ってよい). 表1を見よ.

◆関係演算子(IF THEN 文で使う)には以下の6種類 がある(表2).

# 2. BASIC の行列演算

ベーシックでは行列演算が簡単にできるのが1つの特 長となっている。これは次の例題を見ればすぐ理解でき るであろう.

[実例2] 次の行列A, Bについて C=A+B, D=AB' (ダッシュは転置)を計算し、さらに D-1 を求めよ.

 $A = \begin{bmatrix} 1 & 2 & 3 \\ 4 & 5 & 6 \end{bmatrix}$   $B = \begin{bmatrix} 7 & 8 & 9 \\ 0 & 1 & 2 \end{bmatrix}$ 上述のプログラム例と出力を見ていただけば行列演算

表 1 標準関数

| 関数記号        |   | 数学記号        | 備<br>考             |
|-------------|---|-------------|--------------------|
| SQR(        |   |             | $SOR(2)$ だと1.4141… |
| SIN(        |   | sin         | 正弦関数               |
| COS(        |   | cos         | 余弦関数               |
| TAN(        |   | tan         | 正接関数               |
| ATN(        | ١ | $tan^{-1}$  | 逆正接関数              |
| LOG(        |   | $log_e$     | 自然対数               |
| EXP(        |   | $c$ (exp)   | 白然対数の底cのベキ乗        |
| $A$ B S $($ |   |             | 絶対値                |
| S G N       |   | ′読み方:<br>シグ | 符号(注1)             |
| INT(        |   |             | 小数点以下切捨て           |
| RND(        |   |             | 一様乱数(注2)           |

注1) SGN(x)は x>0のとき +1, x=0のとき0, x<0のとき -1 となる.

注 2)  $RND(x)$ は 0~1.0の区間上の一様乱数を発生する関数である。 しかし x(これを引数(ヒキスウ)という)の値のとりあつかいについては標 準的な約束では, x は何でもかまわないことにしてあるが,処理系によっ ては x が0のときや正や負のときに別の働きをもたらすものもあるので使 用するコンピュータのマニュアルをよく調べて使用することが必要である.

が容易に行なえることが直ちにわかるであろう.

移上の例に出てこない演算を以下に例でもって示す.

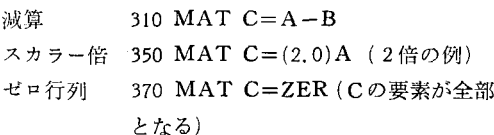

1 化 390 MAT C=CON (3, 4) (C の要素を すべて!とする)

(注) Cの大きさは 4 × 5 となる (ベーシックでは 添字(括弧の中の数)は0から動く.つまり,たと えば DIM X(3)はX(0), X(1), X(2), X(3)とい う3つの場所を宣言することになる.

単位行列 400 MAT C=IDN(N, N) (N次の単位 行列)

DELETE EXTRACT, MER GE, WEAVE というようなコマン ドが使用できる機械がある(参考文 献[ 2 ], 120頁~124頁) ◆プログラム作成中間違ったら,同 じ番号をつけた行をはじめから入れ 在せばよい. 司じ番号の行が何行か あると最後に入った行が生きる 消去したい行が出たらその行につ いている番号だけを入れ(似帰改行 をする)ればよい.

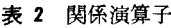

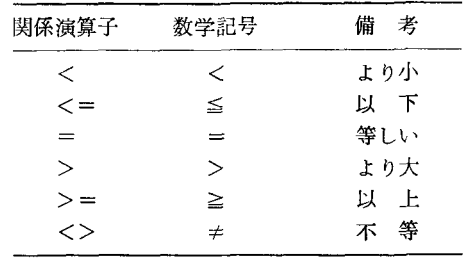

### 3. ベーシックの勉強法

BASIC を初めて勉強しようと思われた方は、ためら わず, BASIC の使用できる機械を買われるとよい. ま ず,一番安価な機械はシャープの PC-1210 または PC-1211で、これなら3, 4万円で買うことができ, すぐに 使いこなすことができる.もう少し予算のある方はマイ クロコンピュータ (各社から出ている)を20万円位から 買うことができる.この場合は機種によってそれぞれ特 徴があり、また1つの機種に決めたらほかの機種に代え ることはなかなか難しし、から慎重に決めなければならな い.これらは各社がショールームを各地に設けているの でそこで実際に機械に手をふれてみるとよい. 20-100 万円で買えるパーソナル·コンピュータはたとえば表3 のようである.

S-100 パスのマイコンは S-100 パス規格の各種のボー ド(入出力ボード,メモリーボード,発音回路のボード, フロッピーディスクコントローラなど)を必要に応じて 買って挿入することができる.

場参 OS( オベレーティングシステム)に CP/M が使ってあ るものは,この OS のもとで動く多くのプログラム (FO-RTRAN コンパイラ, BASIC コンパイラ, COBOL コンパイラ etc) を買って使うことができて便利である. 移独自のパスライン,独自の OS の場合には,その機械

10 REM MATRIX CALCULATION  $20$  DIM  $B(2,3)$  ,  $B(2,3)$  ,  $C(2,3)$  ,  $B(3,2)$  ,  $B(2,2)$  ,  $E(2,2)$  $30$  DATA  $1, 2, 3, 4, 5, 6, 7, 8, 9, 0, 1, 2$ 48 MAT READ A.R 50 MAT FRINT A 60 MAT PRINT B 70 MAT C=A+B  $80$  MAT PRINT C  $90$  MAT  $B1 = TRH( B)$  $100$  MAT  $D = H * B1$ 110 MAT PRINT D 120 MAT E=INV(D) 130 MAT PRINT E 140 STOP 9999 FND

の発売元からサポートされているボードや ソフトしか利用できないので,その点が不 便である.もちろん自分でプログラムを作 るなら問題はないが,ソフトを作るのは非 常に時間がかかることを考えておくべきで ある.

# 参芳文献

- $[1]$  KEMMENY & KURTZ ベーシ ック入門 森口繁一監訳 尾崎義雄・ 神山武共訳 共立出版社刊
- [2J FARINA タイムシェアロング・プ ログラミング=BASIC による 関根 智明訳 培風館刊(絶版)
- [3] SNELL 確率と BASIC 池浦外 2 氏訳 共立出版社刊
- [4] 伊藤, 木下 タイムシェアリング用 言語 竹内書店
- [5 J 前回英明 マイコンのための BAS-IC の使い方 共立出版社刊
- [6J 雑誌 トランジスタ科学 CQ 出版 社発行

| 3<br>$\cdot$ | г                  | $\mathbf 1$ |
|--------------|--------------------|-------------|
| $\epsilon$   | 5                  | 4           |
|              |                    |             |
| 9            | 8                  | 7           |
| 2            | $\mathbf{1}$       | Ŭ           |
|              |                    |             |
| 12           | 10                 | 8           |
| 8            | $\acute{\text{e}}$ | $\ddot{4}$  |
|              |                    |             |
|              | $\mathbb S$        | 50          |
|              | 17                 | 122         |
|              |                    |             |
|              | .0634921           | $-1349206$  |
|              | -.3968254          | .968254     |
|              |                    |             |

図 6 出力例

表 3 パーソナルコンピュータ

| 元<br>発<br>売             | 名<br>商<br>品                                    | ハード規格                  | 27 <sub>1</sub> (OS)                            |
|-------------------------|------------------------------------------------|------------------------|-------------------------------------------------|
| IEE 社                   | ALTAIR                                         | $S-100 \times 10^{-1}$ | CP/M                                            |
| コモドールジャパン               | PET                                            | 独自                     | 独自                                              |
|                         | $PC-3100$                                      | 独自                     | 独自                                              |
| シャープ                    | MZ-80 $\dot{\nu}$ $\nu - \dot{\nu}$            | 独自                     | 独自                                              |
| 日本電気                    | PC-8001                                        | 独自                     | <b>CPM</b>                                      |
| ソード                     | M200 $\dot{\vee}$ $\dot{\vee}$ $-\vec{\times}$ | 独自/S-100バス             | 独自                                              |
| タンディ                    | <b>TRS-80</b>                                  | 独自                     | 独自                                              |
| YHP                     | $HP-85$                                        | 独自                     | 独自                                              |
| 日立                      | ベーシックマスター                                      | 独自                     | 独自                                              |
| řФ                      | IF800                                          | 独自                     | 独自                                              |
| <b>TEAC</b>             | $PS-80$                                        | 独自                     | 独自                                              |
| テキサス・インスツルメンツ・ジャパン      | TI99/40                                        | 独自                     | 独自                                              |
| APPLE COMPUTER          | APPLE II                                       | 独自                     | 独自                                              |
| <b>HORIZON COMPUTER</b> | HORIZON*                                       | $S-100 \times 2$       | CP/M                                            |
| 日本クロメンコ社                | Cromemco*                                      | $S-100 \times 10^{-1}$ | 独自(CP/Mコンパチブル)                                  |
| インターナショナルサイエンティフィック     | KAISER Z80                                     | $S-100 \times 7$       | CP/M                                            |
| 常陽                      | <b>SPIRITS</b>                                 | 独自                     | $\mathbf{CP}/\mathbf{M}(\overline{\mathbf{H}})$ |
| アドテック                   | ORANGE                                         | 独自                     | 独自                                              |
| 日本パーソナルコンピュータ社          | $DPS-1$                                        | $S-100 \times 7$       | CP/M                                            |
| アスターインターナショナル           | $\cos\omega$ <sub>II</sub> *                   | $S-100 \times 10^{-1}$ | CP/M                                            |
| Cannon                  | $BX-30$                                        | 独自                     | 独自                                              |
| 精工舎                     | SEIKO 8500*                                    | 独自                     | 独自                                              |
| 国際データ機器株式会社             | $PDS-V*$                                       | 不明                     | CP/M                                            |

(注) \*印がついたものは 100 万を超すもの.

1981 年 1 月号

 $\circ$  6